**Photoshop 2022 (version 23) Download [Updated]**

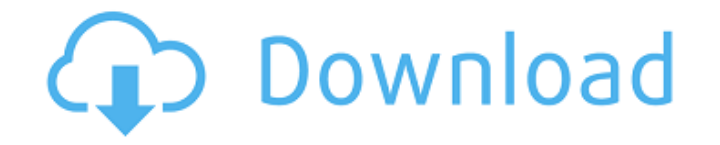

3. Indesign To be honest, I never even knew Indesign existed until a day I was watching television and had the brilliant idea of watching a commercial for it. Like Photoshop, it's an Adobe suite. Indesign is a platform that enables creative professionals to create, edit, and layout page-based publications such as magazines, newsletters, brochures, and catalogs. It uses raster images, such as photographs, illustrations, and so on. And, as you would expect, it has features that enable those professionals to edit

their rasters using multiple layers for transparent, fade, and other effects. 4. GarageBand GarageBand is the good ol' "iTunes and Audio editor" for Mac and iOS. It can record music of all kinds, on your Mac or iPhone, and you can then play it on any smart device. You can mix, record, and edit audio (mixed with the music you're making). You can add effects, as well as use features that let you add various filters to the audio. You can also add annotations, which are notes you can add to the audio. 5. Bridge Bridge is the Adobe's desktop workspace and program for managing, organizing, cataloging, and editing your files. As the name suggests, Bridge

is where all your images reside. You can organize these images on your Mac using multiple catalogs. You can also use Adobe Bridge to create a slideshow of your images, manage your photos, and to find your lost images. 6. Lightroom Lightroom is an app that enables the photographer to not only manage their photos but also retouch them and share them online. Lightroom is designed for photographers, but it doesn't mean that you can't use it for any type of photo editing. Lightroom enables editing of your photos in a manner that is more advanced than what Photoshop can offer, but you can do the same in Photoshop. 7.

InDesign InDesign is another Adobe program that enables you to create page-based publications, such as books, flyers, and so on. InDesign uses a page layout system and lets users design professional documents. It uses vector graphic formats that enable fonts, paths, colors, shapes, and a whole lot more. You can create different templates, as well as use various plugins that let you add additional features.

**Photoshop 2022 (version 23) Download For Windows**

The skills you use and learn in Adobe Photoshop Elements will still apply to professional

Photoshop users. With a bit of practice, you'll be able to edit your photos using Adobe Photoshop Elements to get great results. If you are looking to get started with Adobe Photoshop Elements, then this tutorial will get you on your way. Adobe Photoshop Elements Beginner – Photoshop Elements 16 Adobe Photoshop Elements Beginner – Photoshop Elements 14 Adobe Photoshop Elements Beginner – Photoshop Elements 12 Adobe Photoshop Elements Beginner – Photoshop Elements 10 Adobe Photoshop Elements Beginner – Photoshop Elements 8 Adobe Photoshop Elements Beginner – Photoshop Elements 6

Adobe Photoshop Elements Beginner – Photoshop Elements 4 Adobe Photoshop Elements Beginner – Photoshop Elements 2 What is Adobe Photoshop Elements? Adobe Photoshop Elements is a graphics editor. It is a photoshop alternative, and it is easier to use than the traditional photoshop because of its simplified user interface. Adobe Photoshop Elements contains the same features and tools that you would expect to find in the full version of Adobe Photoshop. In fact, it contains most of the features you would need. Now, Adobe Photoshop Elements is used by many for editing images or designing web pages. The more you

use it, the more you will learn. How to Create a New Image or Video in Photoshop Elements Creating an image can be done in many ways. You can start with a blank canvas, use a template or start from an existing photo. Regardless of where you start your image, make sure you give it a title and define its resolution. Saving the image If you need to save your image, do it in the following way: Open your image using Adobe Photoshop Elements. Click on the name of your image to select it. Click on the Save button at the top right of the window. Name your image and select the folder in which you want to save the image. How to Resize an Image in

Adobe Photoshop Elements You can resize an image in Photoshop Elements using the crop tool. Open your image. Select the crop tool and set the width of the crop to 0% and the height to 100%. Make sure the width is shorter than the height. Click and drag inside the crop area. How to Make an Image Borderless in Adobe Photoshop Elements a681f4349e

Proof that God is not everywhere Greg, April 5, 2013 THEY SAY all religions are man made, but how far is man allowed to go in his understanding of God? The best word I can use to describe what I believe is 'theological'. I believe in a spiritual being that created the universe and those that live on it. I believe all of us have free will and a destination to reach. Whether or not that destination is 'heaven', or 'hell' or simply 'destiny' I don't know. My journey is a slow walk through time and space

and that journey is the only 'hell' I know.Morphological studies of aortic wall in subjects with normal and high blood pressure. The present studies were performed on normotensive  $(n = 13)$  and hypertensive subjects  $(n = 13)$ , mean age of 60 and 57 years, respectively. Aortic wall was obtained by means of a dissecting scalpel (about 1 mm thick) before and after aortic ligation. Morphological features of aortic wall in normotensive and high blood pressure subjects were examined by light microscopy on light and electron microscopy, by histochemistry (phosphotungstic acidhematoxylin and toluidine blue for connective

## and elastic tissues and alpha-1-antitrypsin and alpha-1-antichymotrypsin for muscle fibers). These features (except measurements of wall thickness) were measured with computer microdensitometry. The thickness of aortic wall was greatest in the area of ligation. There was a diffuse transformation of aortic wall into connective and elastic tissues, with the shrinkage of myofibers. In the animal model of hypertension, the transformation of aortic wall was less than that in human subjects.\* A collection of timelines to be used as reference pages in the Book of Be'er Sheva. These pages cover different timeframes and are arranged in

order from early first century BCE through a few decades at the end of the first millennium CE. Description \* A collection of timelines to be used as reference pages in the Book of Be'er Sheva. These pages cover different timeframes and are arranged in order from early first century BCE through a few decades at the end of the first millennium CE. Notes \* A collection of timelines to be used as reference pages in the Book of Be'er She

**What's New In Photoshop 2022 (version 23)?**

## Selective Eraser allows you to select and erase

unwanted areas of an image. Use the Pen tool to create simple vector shapes. Use the Magic Eraser to remove unwanted objects or imperfections. Use Filters to manipulate images, such as altering colors, smoothing rough edges and making images appear sharper. Manage different image files using the various options available in Photoshop. Create or modify web pages using the right tools. Have you ever been faced with an image that you need to edit? Did you know that it is very easy to get one with Photoshop? So, without further ado, here are the top five tricks that you can do with Photoshop.

Top 5 Photoshop Tricks 1. You can add effects

to images using Photoshop. You can use filters such as vignette, emboss, bloat, and many others to make your images look more professional and interesting. This way, you can make your images more stylish and colorful. 2. Create a layer and move it around. You can group a whole bunch of layers together. 3. You can adjust and resize your images. You may not know, but you can easily adjust the height and width of your image. You can also resize images. You can simply resize your image as much as you need. 4. Blur an image. You can blur images to make it appear less sharp. You can blur a photo using the Gaussian blur, which will make it look more

natural. 5. Reduce the size of an image using the Image Size panel. You can reduce the size of your images using the Image Size panel. The Image Size panel can help you to reduce or enlarge your images. Important Tip: You can also adjust the size of an image using the Edit > Transform panel. In this post, I will show you the latest eBay scams. Many people have already made a big mistake by buying fake autographed vintage items on eBay. Most of these items were sold on eBay by claiming to be original and authentic. These items were manufactured in the past, but they are not original and authentic. Of course, we have all been duped by sellers before.

We are all human and we will be cheated or tricked sometimes. This is the reason why there is a need to be extra careful. In this blog post, I will also list some of the different types of eBay scams. I have listed different types of eBay scams as you may think about

Dolphin emulator FPS Game of the Year Edition (Unlockables, etc) The Dolphin emulator is recommended, not only it's a free emulator but the emulation technology itself, which is used to play most of the games in the most beautiful way possible. Install Dolphin emulator Install fastSSHFS v1.0.9 Install NeoGPS v0.5.0.4 Install Maven v3.6.0 Install JSR-311 JRE 1.8

Related links:

<https://ninja-hub.com/photoshop-cc-2015-version-18-crack-exe-file-license-keygen/>

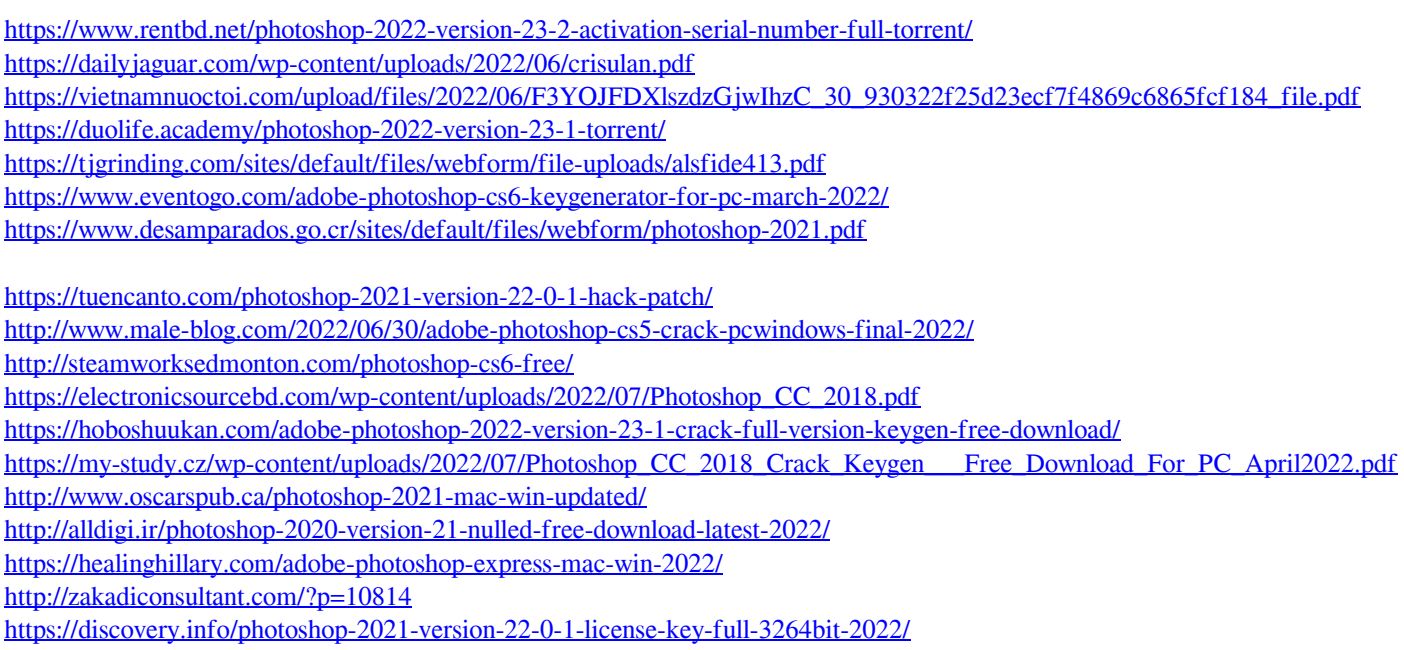